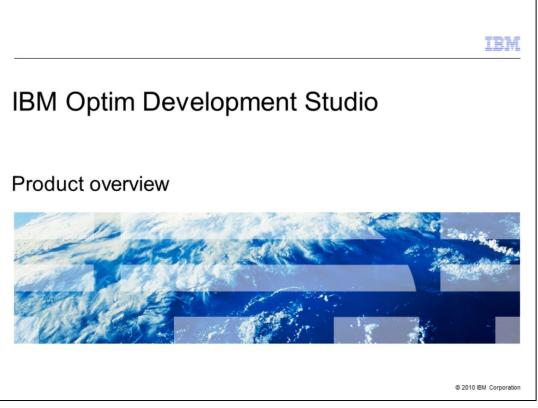

This module provides an overview of the IBM Optim<sup>™</sup> Development Studio product.

|                                                                                                    | IBM                    |
|----------------------------------------------------------------------------------------------------|------------------------|
| Overview                                                                                                    |                        |
|                                                                                                    |                        |
|                                                                                                    |                        |
| <ul> <li>Comprehensive suite of integrated tools         <ul> <li>Development database administrators</li> <li>Application developers</li> </ul> </li> </ul>  |                        |
| <ul> <li>Tools divided between two main views in Data Perspective         <ul> <li>Data Project Explorer</li> <li>Data Source Explorer</li> </ul> </li> </ul> |                        |
| <ul> <li>Resource sharing features included</li> </ul>                                                                                                    |                        |
|                                                                                                    |                        |
|                                                                                                    |                        |
|                                                                                                    |                        |
|                                                                                                    |                        |
|                                                                                                    |                        |
|                                                                                                    |                        |
| 2 Product overview                                                                                                    | © 2010 IBM Corporation |

Optim Development Studio provides a comprehensive suite of integrated tools for development database administrators and application developers. The tools for each of these roles are essentially divided between two main views in the Data Perspective: the Data Project Explorer, and the Data Source Explorer. There are also features to help team members share resources.

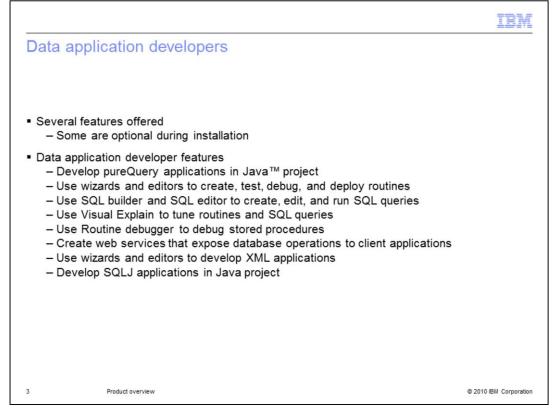

IBM Optim Development Studio offers several features. Some features are optional during installation. For data application developers, Optim Development Studio provides many key features. Working in a data development project in the Data Project Explorer, you can Develop pureQuery applications in a Java<sup>™</sup> project. You can use wizards and editors to create, test, debug, and deploy routines, such as stored procedures and user-defined functions. You can use the SQL builder and the SQL editor to create, edit, and run SQL queries, use Visual Explain to tune routines, and SQL queries and use the Routine debugger to debug stored procedures. Additionally you can create web services that expose database operations such as SQL SELECT and DML statements, XQuery expressions, or calls to stored procedures, to client applications. You can use wizards and editors to develop XML applications and you can develop SQLJ applications in a Java project.

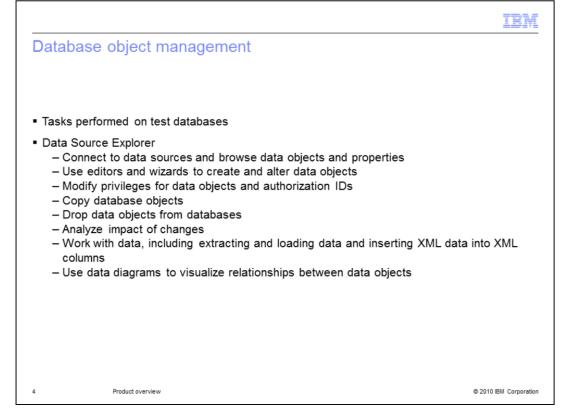

Optim Development Studio also provides key features for database object management. Typically these tasks are done on test databases that you are using to test your applications. Working in the Data Source Explorer, you can connect to data sources and browse data objects and their properties. You can use editors and wizards to create and alter data objects and modify privileges for data objects and authorization IDs. You can also copy database objects and drop data objects from databases. You can analyze the impact of your changes, work with data, including extracting and loading data and inserting XML data into XML columns, and use data diagrams to visualize the relationships between data objects.

|              |                                                                                                    | IBM                    |
|--------------|----------------------------------------------------------------------------------------------------|------------------------|
| Team feature | es                                                                                                    |                        |
|              |                                                                                                    |                        |
| – Share data | es<br>development projects using supported source code control system<br>base connection information by importing and exporting to XML file<br>user interface to enable and disable visible controls and defaults |                        |
|              |                                                                                                    |                        |
|              |                                                                                                    |                        |
|              |                                                                                                    |                        |
|              |                                                                                                    |                        |
|              |                                                                                                    |                        |
| 5 Pro        | oduct overview                                                                                                    | © 2010 IBM Corporation |

If you are working on a large team, you can use features to enable team members to share resources. These features include sharing data development projects using supported source code control systems and sharing database connection information by importing and exporting this information to XML files. You can also customize the user interface to enable and disable visible controls and defaults.

| IBM                                                                                                    |
|----------------------------------------------------------------------------------------------------|
| Trademarks, disclaimer, and copyright information                                                                                                    |
| IBM, the IBM logo, ibm.com, and Optim are trademarks or registered trademarks of International Business Machines Corp., registered in many jurisdictions worldwide. Other product and service names might be trademarks of IBM or other companies. A current list of other IBM trademarks is                                                                                                    |
| available on the web at " <u>Copyright and trademark information</u> " at http://www.ibm.com/legal/copytrade.shtml<br>Java, and all Java-based trademarks and logos are trademarks of Sun Microsystems, Inc. in the United States, other countries, or both.                                                                                                    |
| THE INFORMATION CONTAINED IN THIS PRESENTATION IS PROVIDED FOR INFORMATIONAL PURPOSES ONLY. WHILE EFFORTS WERE<br>MADE TO VERIFY THE COMPLETENESS AND ACCURACY OF THE INFORMATION CONTAINED IN THIS PRESENTATION, IT IS PROVIDED<br>"ASIS" WITHOUT WARRANTY OF ANY KIND, EXPRESS OR IMPLIED. IN ADDITION, THIS INFORMATION IS BASED ON IBM'S CURRENT<br>PRODUCT PLANS AND STRATEGY, WHICH ARE SUBJECT TO CHANGE BY IBM WITHOUT NOTICE. IBM SHALL NOT BE RESPONSIBLE FOR<br>ANY DAMAGES ARISING OUT OF THE USE OF, OR OTHERWISE RELATED TO, THIS PRESENTATION OR ANY OTHER DOCUMENTATION.<br>NOTHING CONTAINED IN THIS PRESENTATION IS INTENDED TO, NOR SHALL HAVE THE EFFECT OF, CREATING ANY WARRANTIES OR<br>REPRESENTATIONS FROM IBM (OR ITS SUPPLIERS OR LICENSORS), OR ALTERING THE TERMS AND CONDITIONS OF ANY AGREEMENT<br>OR LICENSE GOVERNING THE USE OF IBM PRODUCTS OR SOFTWARE. |
| © Copyright International Business Machines Corporation 2010. All rights reserved.                                                                                                    |
|                                                                                                    |
|                                                                                                    |
|                                                                                                    |
|                                                                                                    |
|                                                                                                    |
| 6 © 2010 IBM Corporation                                                                                                    |